# Ministero dell'Istruzione, dell' Università e della Ricerca

#### **ESAME DI STATO DI ISTRUZIONE SECONDARIA SUPERIORE**

**Indirizzo:** ITIA - INFORMATICA E TELECOMUNICAZIONI ARTICOLAZIONE INFORMATICA **Tema di:** INFORMATICA e SISTEMI E RETI

#### *Il candidato svolga la prima parte della prova e due tra i quesiti proposti nella seconda parte.*

#### *PRIMA PARTE*

La compagnia ferroviaria *EasyTrain*, che ha sede in una nazione europea, fornisce, previa prenotazione online obbligatoria, servizi di viaggio a lunga percorrenza sul territorio nazionale. Una volta registrati sul portale web della compagnia, la prenotazione è effettuabile online: l'utente, dopo l'accesso mediante credenziali, può procedere ad acquistare un viaggio, selezionando carrozza e posto ed effettuando il relativo pagamento tramite carta di credito.

Il titolo di viaggio (biglietto) corrispondente alla prenotazione può essere stampato al termine della stessa, è comunque inviato all'utente via email in formato PDF e riporta in chiaro: i dati dell'utente, i dati del viaggio ed un codice di prenotazione univoco (PU). Gli stessi dati sono codificati anche in un QR code per una più comoda lettura ottica del biglietto. Inoltre, il solo codice PU può essere inviato via SMS sul cellulare dell'utente su sua richiesta.

Il personale di servizio sul treno, ad ogni stazione, effettua la verifica dei biglietti dei viaggiatori saliti a bordo, confermando la presenza di ciascun viaggiatore ed il posto occupato. La verifica di un biglietto avviene online tramite una applicazione su dispositivi mobili in dotazione al personale; l'applicazione consente di acquisire i dati mediante lettura ottica del QR code o, in mancanza, tramite digitazione del codice PU.

Per rendere più confortevole il viaggio, la compagnia *EasyTrain* fornisce su tutte le carrozze un servizio di wifi gratuito, a cui i viaggiatori possono accedere attraverso le stesse credenziali di accesso al portale di acquisto dei biglietti.

*EasyTrain* mette anche a disposizione dei viaggiatori un catalogo, frequentemente aggiornato, di una trentina di film, visualizzabili sul dispositivo mobile del viaggiatore stesso. Ciascun film in catalogo è descritto da una scheda che, oltre al titolo, riassume le caratteristiche del film quali genere, durata, attori principali, breve descrizione della trama, trailer. Per aggiornare il catalogo, *EasyTrain* si basa anche sulle statistiche di visualizzazione dei film da parte dei viaggiatori.

La qualità della connessione ad Internet offerta all'utente può evidenziare problemi a causa di diversi fattori quali, ad esempio, le caratteristiche del territorio attraversato, il numero di utenti collegati e le tecnologie impiegate. La visione dei film non dovrà essere soggetta a tali problematiche di connessione Internet.

Il candidato analizzi la realtà di riferimento e, fatte le opportune ipotesi aggiuntive, individui una soluzione che a suo motivato giudizio sia la più idonea per sviluppare i seguenti punti:

- 1. il progetto, anche mediante rappresentazioni grafiche, dell'infrastruttura tecnologica ed informatica necessaria a gestire il servizio nel suo complesso, dettagliando:
	- a) le modalità di comunicazione tra le varie componenti, relativamente alle operazioni di validazione dei biglietti sul treno e di accesso alla rete tramite credenziali da parte dei viaggiatori, descrivendo canali, dispositivi, protocolli e servizi di rete e motivando le scelte effettuate;
- b) le soluzioni hardware e software per garantire una visione fluida e continuativa dei film sui dispositivi mobili dei viaggiatori indipendentemente dalle condizioni sopra esposte che influiscono sulla qualità della connessione ad Internet.
- 2. il progetto della porzione della basi di dati per la gestione del catalogo dei film e della loro fruizione da parte dei viaggiatori: si richiede in particolare il modello concettuale e il corrispondente modello logico.
- 3. la codifica in linguaggio SQL delle seguenti interrogazioni:
	- a) elenco dei film in catalogo ordinati per genere ed anno di produzione;
	- b) elenco in ordine alfabetico degli utenti che non hanno mai visualizzato alcun film;
	- c) dato un intervallo di tempo tra due date, produrre il titolo che ha registrato il maggior numero di visualizzazioni.

#### **SECONDA PARTE**

Il candidato risponda a due quesiti a scelta tra quelli sotto riportati:

- I. In relazione al tema proposto nella prima parte, in particolare al punto 3, si progettino le pagine che consentono, forniti eventuali parametri, la visualizzazione del risultato dell'esecuzione di una delle tre query. Il candidato codifichi le pagine stesse utilizzando linguaggi a sua scelta.
- II. In relazione al tema proposto nella prima parte, si consideri che *EasyTrain* per motivi di sicurezza è tenuta a mantenere un registro dei siti visitati dai viaggiatori attraverso la connettività WiFi a loro riservata. Si discutano le possibili soluzioni, anche tenendo conto degli aspetti legati alla privacy.
- III. Dato il seguente schema logico

FARMACO (COD\_F,NOME\_F,DATA\_PREPARAZIONE,DATA\_SCADENZA,PREZZO) COMPONENTE (COD\_C,NOME\_C,DESCRIZIONE) CONTIENE (ID\_FARMACO,ID\_COMPONENTE,QUANTITA\_C)

si chiede di:

- a) disegnare il diagramma del modello concettuale corrispondente;
- b) definire in linguaggio SQL il modello fisico corrispondente tenendo conto dei vincoli di integrità referenziali e/o vincoli di dominio;
- c) esporre il significato delle varie tipologie di vincoli che si possono riscontrare nella progettazione delle basi di dati e dei riflessi che essi hanno sulle operazioni di inserimento, aggiornamento e cancellazione.
- IV. In una azienda dotata di diversi uffici, alcuni dipendenti collegano impropriamente via cavo i laptop personali ai "punti di rete" della Lan aziendale, allo scopo di attivare, negli stessi laptop, *hot spot* wifi "open" (senza protezioni) con cui fornire connessione per altri dispositivi, o propri o di eventuali ospiti non autorizzati. Il candidato tratti le conseguenze negative che una simile pratica può comportare per l'azienda e proponga soluzioni tecniche ed organizzative che potrebbero essere adottate per prevenire tali abusi.

\_\_\_\_\_\_\_\_\_\_\_\_\_\_\_\_\_\_

Durata massima della prova: 6 ore.

È consentito soltanto l'uso dei manuali dei linguaggi di programmazione (language reference) e di calcolatrici tascabili non programmabili.

È consentito l'uso del dizionario bilingue (italiano-lingua del paese di provenienza) per i candidati di madrelingua non italiana.

### **Commento**

Il secondo esempio Miur di prova scritta multidisciplinare di Informatica e Sistemi e reti, per l'Esame di Stato dell'indirizzo Informatica e Telecomunicazioni, articolazione Informatica, è centrato sul sistema dei trasporti ferroviari che negli ultimi anni, soprattutto per il diffondersi delle linee ad alta velocità, ha subito grandi innovazioni tecnologiche e gestionali e presenta alcune criticità per quel che riguarda il WiFi a bordo dei treni.

### **Soluzione prima parte**

- *1. il progetto, anche mediante rappresentazioni grafiche, dell'infrastruttura tecnologica ed informatica necessaria a gestire il servizio nel suo complesso, dettagliando:*
	- *a. le modalità di comunicazione tra le varie componenti, relativamente alle operazioni di validazione dei biglietti sul treno e di accesso alla rete tramite credenziali da parte dei viaggiatori, descrivendo canali, dispositivi, protocolli e servizi di rete e motivando le scelte effettuate;*
	- *b. le soluzioni hardware e software per garantire una visione fluida e continuativa dei film sui dispositivi mobili dei viaggiatori indipendentemente dalle condizioni sopra esposte che influiscono sulla qualità della connessione ad Internet*

Il sistema informatico della compagnia ferroviaria EasyTrain è centrato su un portale web, easytrain.eu (disponibile anche in versione mobile), che fornisce agli utenti servizi di informazione su treni, orari, ritardi, soppressioni ecc. e di prenotazione online.

Il sistema offre ai viaggiatori alcuni servizi a bordo dei treni per rendere più confortevole il loro viaggio: tra questi il WiFi gratuito e un catalogo di film visualizzabili su notebook, tablet e smartphone. Gestisce inoltre molte procedure interne che non interessano direttamente gli utenti: di tipo amministrativo, contabile e organizzativo e riguardanti il monitoraggio e la sicurezza delle linee e dei treni.

In mancanza di informazioni sulle caratteristiche del territorio e delle linee, per portare il WiFi sui treni si sceglie di implementare sia un collegamento satellitare che una connessione con la rete che utilizzano anche i nostri telefoni cellulari.

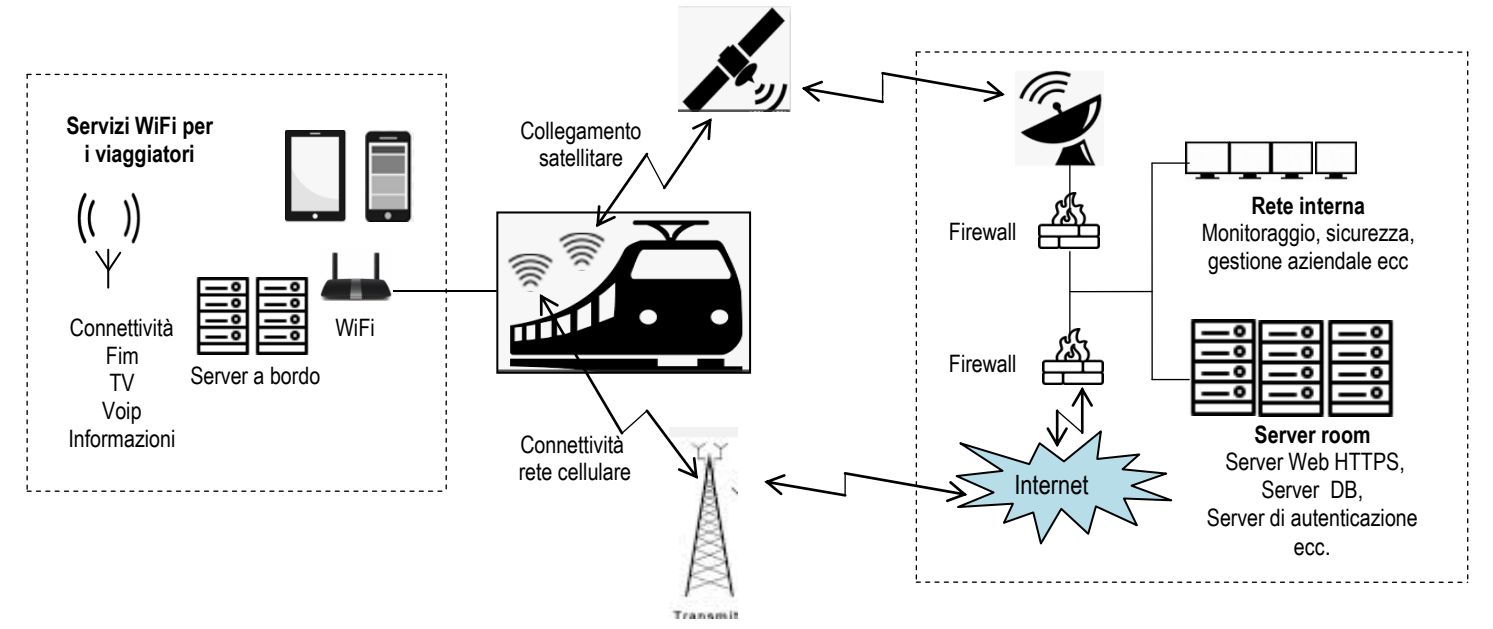

La connessione satellitare assicura un segnale stabile anche ai treni ad alta velocità in quanto non risente del problema del cosidetto "handover", ovvero del cambio continuo di cella che caratterizza la tecnologia della rete cellulare e che influisce negativamente sulla stabilità del collegamento.

La tecnologia cellulare consente di restare connessi ad Internet anche quando si "perde" il satellite, ad esempio quando il treno entra in una galleria.

E' chiaro che la soluzione scelta è del tutto ipotetica e didattica perché la problematica è complessa e in un caso reale (si pensi all'Italia, paese complicato dal punto di vista della conformazione del territorio con tante colline, valli e gallerie) le analisi, le valutazioni e gli approfondimenti da fare sarebbero tantissimi. Né la scelta è limitata alla connessione satellitare e/o cellulare: ad esempio EasyTrain potrebbe dotare la propria rete ferroviaria di una dorsale in fibra ottica e collegare ad essa una serie di access point attraverso i quali i dispositivi mobili presenti sui treni potrebbero accedere ad Internet.

Lo schema, inoltre, per semplicità, non indica la DMZ che serve a separare la rete interna dai server esposti su Internet e a rischio intrusione.

Per poter usufruire del WiFi gratuito, il viaggiatore, già registrato al portale perché la prenotazione è obbligatoria, si connette con il proprio dispositivo ad easytrain.eu ed accede alla procedura di log in tramite un Captive Portal. Inserisce le proprie credenziali, username e password, e dopo l'autenticazione inizia a fruire del WiFi.

Per quel che riguarda le operazioni di validazione dei biglietti sul treno, ciascun controllore si collega al portale con un dispositivo mobile e verifica la correttezza della prenotazione e del posto occupato digitando il codice PU o acquisendolo tramite la lettura ottica del QR code. Quest'ultima operazione risulta difficoltosa quando il biglietto è stato stampato e spiegazzato e il QR code è diventato illeggibile, oppure quando l'eccessiva luminosità impedisce la lettura del QR code del biglietto digitale in formato pdf direttamente dal dispositivo del viaggiatore. Il dispositivo mobile utilizzato per la validazione è un semplice smartphone (può essere anche quello personale del controllore) equipaggiato con un'apposita app Android o IOS.

L'impianto WiFi a bordo del treno deve servire molti utenti e garantire una connessione stabile e veloce: per questo motivo in ogni carrozza, attraversata dalla Ethernet Lan e dotata di ripetitori dei segnale radio esterni, sono installati due access point conformi allo standard WiFi 802.11a/b/g/n/ac, che lavora sia a 2.4 GHz che a 5 GHz, con doppia interfaccia Gigabit Ethernet e alimentazione PoE. Deve essere altresì una connessione sicura: a tal fine il protocollo di cifratura utilizzato è il WPA2. A partire probabilmente dal 2020, le reti wireless potranno utilizzare come standard il nuovo protocollo WPA3, presentato recentemente, che fa fronte ad una falla di vulnerabilità di WPA2 e garantisce una sicurezza più elevata sia per le reti WiFi private e con password, sia per quelle pubbliche ad accesso libero.

Per quel che riguarda il catalogo dei film visualizzabili sui dispositivi dei viaggiatori, si vuole garantire una visione fluida e continuativa indipendentemente dalle condizioni che influiscono sulla qualità della connessione ad Internet. La soluzione è quella di erogare i film direttamente dal server o dai server locali presenti sul treno, equipaggiati di un apposito server di streaming per dispositivi Android e IOS.

Una buona idea è quella di installare un server in ogni carrozza e realizzare una catena in grado di fornire ai viaggiatori contenuti di musica, video, giochi e film. Le richieste di visualizzazione vengono inoltrate tramite il portale easytrain.eu che autorizza l'erogazione del film da parte del server e aggiorna le statistiche relative.

EasyTrain in base alle statistiche di visualizzazione dei film da parte dei viaggiatori, provvede periodicamente ad aggiornare il catalogo, eseguendo l'upload dei nuovi film sui server a bordo dei treni nei momenti in cui i treni sono fermi in stazione o in deposito e la connessione Internet è stabile e veloce.

Soluzione della seconda simulazione della seconda prova scritta di Informatica dell'Esame di Stato 2018- 2019 5 Esempio Miur N. 2 del 2 aprile 2019 (EasyTrain)

2. *il progetto della porzione della basi di dati per la gestione del catalogo dei film e della loro fruizione da parte dei viaggiatori: si richiede in particolare il modello concettuale e il corrispondente modello logico*

#### **Modello concettuale**

Database MySql. Per semplicità gli attributi delle entità sono quelli funzionali alla soluzione dei quesiti.

#### Diagramma ER

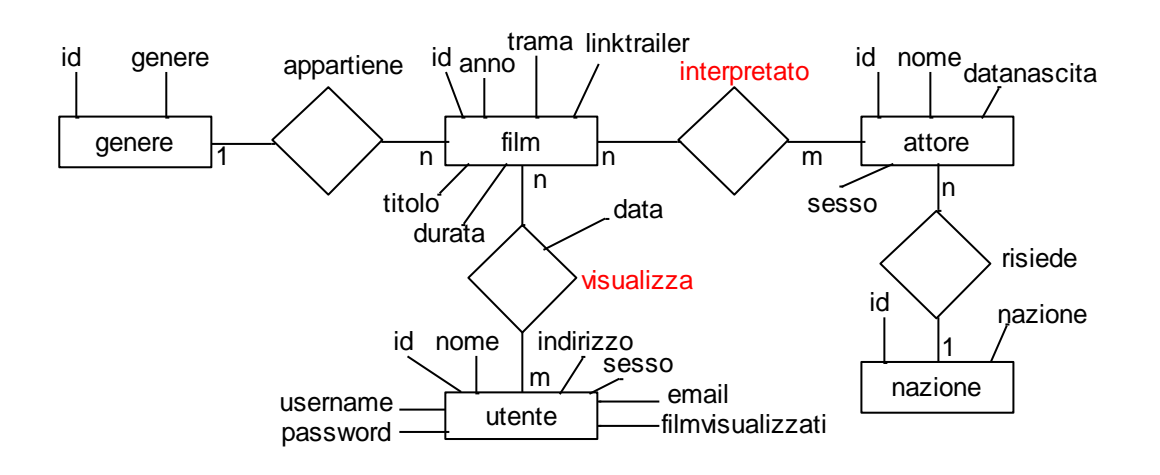

#### Lettura del diagramma ER

Ogni film appartiene ad un genere, ad ogni genere appartengono n film Ogni film è interpretato da m attori, ogni attore interpreta n film Ogni attore risiede in una nazione, in ogni nazione risiedono n attori Ogni utente visualizza n film, ogni film è visualizzato da m utenti

#### Note

#### *visualizza* e *interpretato* sono tabelle di collegamento

la proprietà *filmvisualizzati* è una ridondanza utile: viene aggiornata dal portale easytrain.eu ogni volta che l'utente visualizza un film

#### **Modello logico**

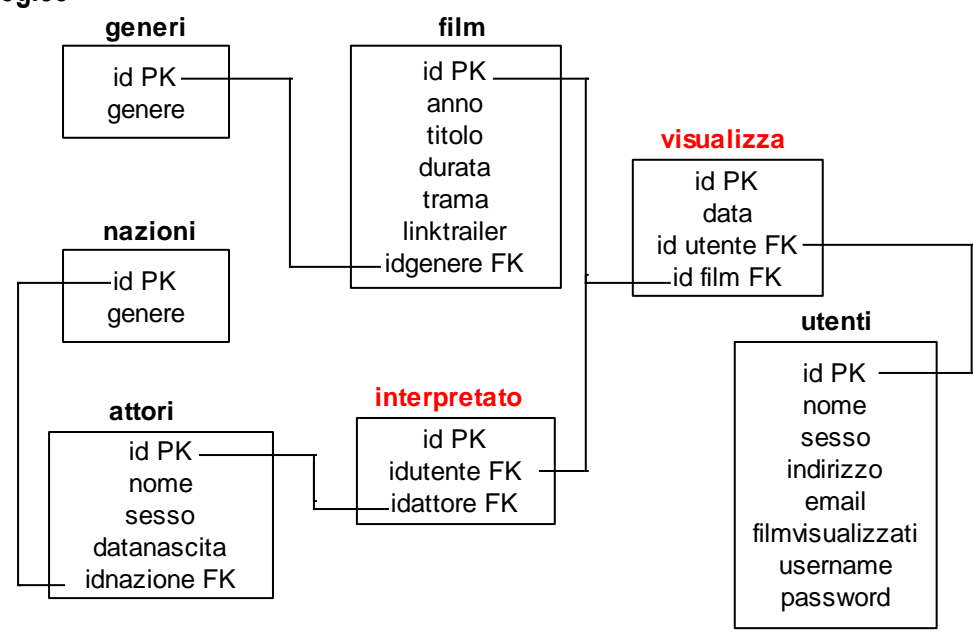

- *3. la codifica in linguaggio SQL delle seguenti interrogazioni:*
- *a) elenco dei film in catalogo ordinati per genere ed anno di produzione;*
- *b) elenco in ordine alfabetico degli utenti che non hanno mai visualizzato alcun film;*
- *c) dato un intervallo di tempo tra due date, produrre il titolo che ha registrato il maggior numero di visualizzazioni.*
- a) select film.id,anno,titolo, generi.genere from film inner join generi on idgenere=generi.id order by genere,anno
- b) select \* from utenti where filmvisualizzati=0 order by nome
- c) E' opportuno creare una tabella temporanea che contiene per ciascun film il numero di visualizzazioni in un intervallo di tempo di due date (ad esempio nei primi tre mesi del 2019)

create table temp as (select count(\*) as 'numerovisualizzazioni',idfilm from visualizza where date(data) between '2019/01/01' AND '2019/03/31' group by idfilm)

dalla tabella 'temp' che contiene il numero di volte che ciascun film è stato visualizzato, si effettua la selezione del film o dei film più visualizzati nel periodo preso in considerazione

select idfilm, numerovisualizzazioni,film.titolo from temp inner join film on idfilm=film.id where numerovisualizzazioni=(select max(numerovisualizzazioni) from temp)

## **Soluzione seconda parte**

*II. In relazione al tema proposto nella prima parte, si consideri che EasyTrain per motivi di sicurezza è tenuta a mantenere un registro dei siti visitati dai viaggiatori attraverso la connettività WiFi a loro riservata. Si discutano le possibili soluzioni, anche tenendo conto degli aspetti legati alla privacy.*

Il servizio WiFi gratuito offerto da EasyTrain ai propri clienti, prevede l'importante funzionalità del filtraggio dei contenuti (Web Content Filtering) che blocca i contenuti Web inopportuni, illegali e pericolosi. In tal modo a bordo dei treni non è possibile accedere a siti che presentano contenuti violenti, pornografici, razzisti, ecc. , oppure pericolosi per la sicurezza informatica dei dispositivi e della rete WiFi stessa.

Attenendosi al GDPR, il regolamento europeo che detta le norme per la protezione dei dati e la privacy , entrato in vigore il 25 maggio 2018 , EasyTrain decide di registrare in un file log le attività di utilizzo della rete WiFi effettuate dai viaggiatori con i propri dispositivi per "mantenere" un registro dei siti visitati.

L'esigenza di EasyTrain di rispettare una norma europea e necessaria per la sicurezza informatica, (i viaggiatori potrebbero commettere dei reati attraverso la rete condivisa, si pensi al diffondersi del terrorismo attraverso il Web) sembra scontrarsi con il diritto del viaggiatore alla propra privacy.

Evitando di affrontare un argomento per il quale sarebbero necessarie competenze diverse da quelle informatiche, un punto di equilibrio si può trovare nell'attenzione che l'azienda pone riguardo alla comunicazione e alla trasparenza con i propri clienti. Nel momento in cui il viaggiatore accede alla rete WiFi, viene informato chiaramente su quali dati verranno raccolti, su come essi saranno conservati e come quando saranno eventualmente utilizzati.

Dal punto di vista tecnico, EasyTrain adotta un sofware di Log Management: ce ne sono diversi sul mercato, alcuni anche open source.

*IV. In una azienda dotata di diversi uffici, alcuni dipendenti collegano impropriamente via cavo i laptop personali ai "punti di rete" della Lan aziendale, allo scopo di attivare, negli stessi laptop, hot spot wifi "open" (senza protezioni) con cui fornire connessione per altri dispositivi, o propri o di eventuali ospiti non autorizzati. Il candidato tratti le conseguenze negative che una simile pratica può comportare per l'azienda e proponga soluzioni tecniche ed organizzative che potrebbero essere adottate per prevenire tali abusi.* 

L'utilizzo di reti "hot spot WiFi open" rappresenta generalmente un grande rischio per la sicurezza e la privacy. I dati vengono trasmessi in chiaro e possono essere intercettati ed utilizzati in maniera illecita da hacker professionisti che utilizzano appositi software chiamati "sniffer".

Il rischio e l'eventuale danno sono tanto più rilevanti se si tratta di dati aziendali: in tal caso le conseguenze della cattiva pratica illustrata nel quesito sarebbero disastrose.

Le soluzioni tecniche ed organizzative che potrebbero essere adottate sono in realtà quelle contenute nel GDPR (General Data Protection Regulation) che l'azienda è tenuta a rispettare per legge. Il GDPR, entrato in vigore il 25 maggio 2018, è un regolamento europeo che stabilisce le norme per la protezione dei dati e per la privacy delle persone interessate.

In particolare ogni azienda è tenuta a mettere in atto opportune misure di sicurezza informatica "*tenendo conto dello stato dell'arte e dei costi di attuazione, nonché della natura, dell'oggetto, del contesto e delle finalità del trattamento, come anche del rischio di varia probabilità e gravità per i diritti e le libertà delle persone fisiche*" (Art. 32 del GDPR).

Fatta questa premessa e dando pertanto scontata l'applicazione delle norme di sicurezza più importanti (autenticazione, antivirus, firewall, backup, disaster recovery, ecc.) , per prevenire l'abuso descritto nel quesito, l'azienda può intervenire :

- a) con la formazione specifica dei dipendenti. Una situazione così negativa come quella descritta è probabilmente frutto di superficialità e soprattutto mancanza di consapevolezza dei rischi
- b) a livello tecnico:
	- disabilitando la rete WiFi se questa, come spesso accade, non è necessaria in azienda
	- utilizzando un software in grado di monitorare gli hot spot attivi e allertare l'amministratore di rete

Non si può invece intervenire sulla configurazione e, ad esempio in Windows 10, disabilitare l'opzione "Configura Impostazioni Hotspot Mobile", in quanto, come chiarito dalla traccia, i laptop sono di proprietà dei dipendenti.

Prof. Mauro De Berardis 3 aprile 2019